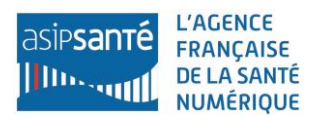

## **Vérification préliminaire de conformité – Cas d'usage type**

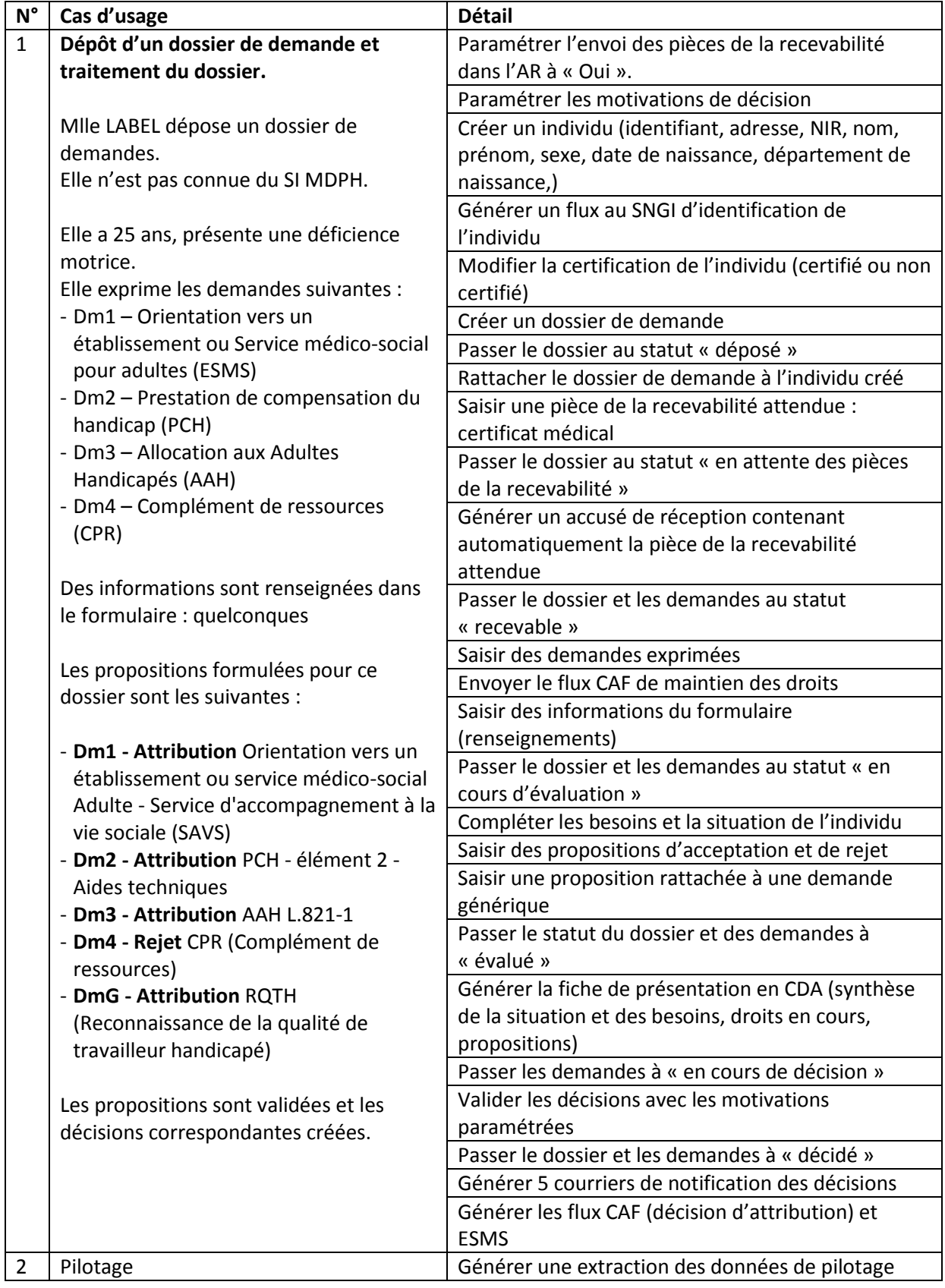